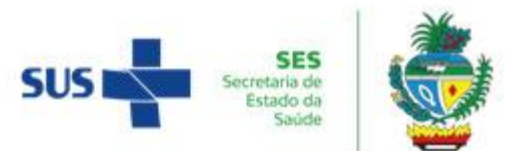

# **SECRETARIA DE ESTADO DA SAÚDE SUPERINTENDÊNCIA DA ESCOLA DE SAÚDE DE GOIÁS GRUPO TÉCNICO DO PROCESSO SELETIVO UNIFICADO DE RESIDÊNCIAS MÉDICAS DA SES-GO**

### **PROCESSO SELETIVO UNIFICADO PARA INGRESSO NOS PROGRAMAS DE RESIDÊNCIA MÉDICA DA SECRETARIA DE ESTADO DA SAÚDE DE GOIÁS – 2024**

## **EDITAL Nº 28/2023 SESG/SES-GO**

## **ANEXO V – MODELO DE SUMÁRIO PARA O CURRÍCULO**

**Instruções:** Numerar todas as páginas do currículo na parte superior direita, conforme a ordem de apresentação do documento. Por exemplo, **PROGRAMA OFICIAL DE ESTUDO, PESQUISA OU EXTENSÃO** deve ser numerado como **3. MONITORIA** deve ser numerado como **4.** e assim sucessivamente. Se o candidato tiver, por exemplo, 03 participações no **TESTE DE PROGRESSO** devem ser numerados como **2.4.1**, **2.4.2**, **2.4.3**, ou seja, a numeração deve ser feita com o número do item (de 1 a 12) seguido do número do documento apresentado. Todas as páginas de um mesmo item devem ter a mesma numeração. Todos os documentos devem estar citados no Sumário de forma a corresponder com o número da página do Currículo.

## **SUMÁRIO**

### **DADOS DE IDENTIFICAÇÃO**

- Nome:
- Local e data de nascimento:
- $\bullet$  RG:
- CPF:
- Carteira de identidade médica:

## **1. HISTÓRICO ESCOLAR DO CURSO DE MEDICINA**

### **2. INSTITUIÇÃO DE ENSINO DE ORIGEM**

Os documentos apresentados devem ser numerados com 2.1, 2.2, 2.3... e, assim, sucessivamente, conforme a apresentação do documento. Apresentar o documento aqui no sumário, como no exemplo a seguir:

- 2.1 Nota do Enade obtida no site do MEC;
- 2.2 Declaração da Instituição que possui Hospital Universitário;
- 2.3 Declaração da Instituição de que possui OSCE;
- 2.4 Certificado de participação em teste de progresso.

## **3. PROGRAMA DE ESTUDO, PESQUISA OU EXTENSÃO**

Numerar cada bolsa de estudo ou projeto executado, citando o seu tipo, o órgão financiador, se for o caso, o período de atuação e outras informações que julgar pertinente. Exemplo:

3.1 PIBIC – Projeto:

Órgão financiador: CNPq

Duração: 01/01/2021 a 31/12/2021

3.2 Projeto de Pesquisa sem bolsa - Título: ...

Orientador: Prof. Dr. ...

## **4. MONITORIA**

4.1 Monitor da Disciplina: Anatomia Humana I

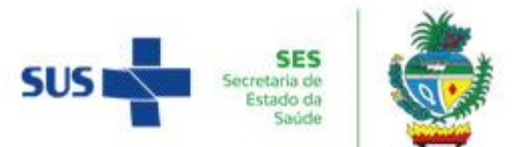

Período: primeiro semestre letivo de 2022, ou a data de início e fim da montoria; 4.2 Monitor da Disciplina: Anatomia Humana II

Período: segundo semestre letivo de 2022, ou a data de início e fim da montoria.

## **5. PUBLICAÇÕES DE ARTIGOS COMPLETOS EM PERIÓDICOS OU CAPÍTULO DE LIVRO EM EDITORA**

Em trabalhos científicos publicados em periódicos, anexar, a cada trabalho publicado, cópia da capa e do próprio trabalho. No caso de capítulo de livro, anexar cópia da capa, do ISBN do livro, do sumário e do trabalho publicado. Todas folhas correspondentes a um mesmo trabalho devem receber a mesma numeração.

5.1 Título do trabalho:

Revista/Editora:

Autores:

5.2 Título do livro:

Título do capítulo:

Editora:

Autores:

## **6. APRESENTAÇÃO DE TRABALHOS CIENTÍFICOS**

Apresentar os certificados de participação. A pontuação é dada por trabalho científico. Cursos não serão aceitos.

## **7. PARTICIPAÇÃO EM ASSOCIAÇÕES E REPRESENTAÇÕES**

Todos os certificados ou declarações devem constar o período da participação. Ocupação de cargo de direção e membro de Liga, concomitantemente, não se acumulam, valendo, nesse caso, o de maior pontuação. Só serão pontuados períodos de 12 meses, não havendo pontuação proporcional em caso de anos incompletos. Participações em comissões de formatura não serão pontuadas.

- 7.1 Secretária do Centro Acadêmico ...
- 7.2 Membro da Liga Acadêmica ...
- 7.3 Diretora da Liga Acadêmica ...
- 7.4 Representação estudantil junto ao Conselho Departamental ...
- 7.5 Representação estudantil junto ao Conselho Universitário ...

### **8. PARTICIPAÇÃO EM EVENTOS CIENTÍFICOS**

Somente serão pontuadas as participações em eventos de no mínimo 8 horas, com a devida apresentação do Certificado de Participação, com a carga horária descrita. Por exemplo:

- 8.1 Paticipação em congressos: colocar o nome do congresso e dias de realização.
- 8.2 Jornadas na área de saúde: colocar o nome da jornada e a carga horária.

### **9. PARTICIPAÇÃO E APROVAÇÃO EM CURSO DE SUPORTE AVANÇADO À VIDA**

Os cursos devem ter sido ministrados por entidades reconhecidas internacionalmente. Outros cursos de urgência ofertados por outras instituições serão aceitos.

## **10. ATIVIDADES DE EXTENSÃO E EXTRACURRICULARES**

### **10.1 ATIVIDADES DE EXTENSÃO**

- 10.1.1 Campanha educativa: colocar o nome da campanha e a carga horária.
- 10.1.2 Campanha de vacinação: colocar o nome da campanha e a carga horária.
- 10.1.3 Coleta de dados populacionais: colocar a carga horária.
- 10.1.4 Atividades comunitárias: colocar a carga horária.

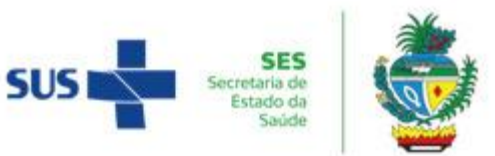

10.1.5 Voluntariado: colocar o tipo e a carga horária.

### **10.2 ATIVIDADES EXTRA-CURRICULARES**

- 10.2.1 Cursos de extensão: colocar nome do curso, instituição, carga horária.
- 10.2.2 Cursos de línguas e de informática: colocar nome do curso, instituição, carga horária.
- 10.2.3 Aprovação em Concursos Públicos ou Processos Seletivos em área médica.

#### **11. ESTÁGIO NO BRASIL OU NO EXTERIOR**

Estágio supervisionado com no mínimo 01 mês de duração no Brasil ou no Exterior com certificado registrado / protocolado e assinado por médico orientador e pela Instituição concedente.

Colocar nome da Instituição de realização do estágio e período de realização.

### **12. TESTE DE EGRESSO (PROVA DE CONSELHO REGIONAL DE MEDICINA)**

Apresentar certificado ou declaração de aprovação.